DM560 Introduction to Programming in C++

#### Technicalities: Declarations, Scopes, Functions, Namespaces

Marco Chiarandini

Department of Mathematics & Computer Science University of Southern Denmark

[Based on slides by Bjarne Stroustrup]

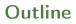

- 1. Declarations and Definitions
- 2. Scopes
- 3. Functions
- 4. Namespaces

# C++ Users: CERN's Higgs Boson Hunt

(2012) Higgs boson found! In email from CERN:

"all related computing done in C++."

a follow-up from Fermilab:

"The reports are correct, almost all significant computing done for high energy physics (and not only the LHC) is done in C++. And many (though not all) experiments are now in the process of migrating to the use of C++11."

Sources:

- The Big Data Software Problem Behind CERN's Higgs Boson Hunt
- Root a data analysis framework based on C++ https://root.cern.ch//

#### C++ Users: Mars Rover

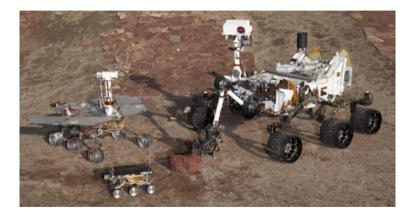

https://www.youtube.com/watch?v=3SdSKZFoUa8

### Overview

Goals:

- broaden the view of C++'s basic facilities (types, functions, and initialization)
- provide a more systematic view of those facilities.

Contents:

- Language Technicalities
- Declarations
  - Definitions
  - Headers and the preprocessor
  - Scope
- Functions
  - Declarations and definitions
  - Arguments
  - Call by value, reference, and const reference
- Namespaces

using declarations

# Language Technicalities

- They are like the vocabulary and the grammar in a foreign language
- In a formal language the rules governing the composition of well-formed expressions are referred to as syntax
- We need to learn them because programs must be precisely and completely specified
  - A computer is a very stupid (though very fast) machine
  - A computer can't guess what you "really meant to say" (and shouldn't try to)
- However, here, we will look at only some of the C++ rules: (the C++14 standard is 1,358 pages)

# Language Technicalities

But! Don't spend your time on minor syntax and semantic issues

- ~> Remember: we study programming concepts, the programming language is only a tool.
- Most design and programming concepts are universal, or at least very widely supported by popular programming languages
   So what you learn using C++ you can use with many other languages
- Language technicalities are specific to a given language But many of the technicalities from C++ presented here have obvious counterparts in C, Java, C#, etc.
- Moreover, there is more than one way to say everything

### Outline

1. Declarations and Definitions

2. Scopes

3. Functions

4. Namespaces

### Declarations

A name must be declared before it can be used in a C++ program.

- A declaration introduces a name into a scope.
- A declaration also specifies a type for the named object.
- Sometimes a declaration includes an initializer.

Examples:

| int $a = 7;$                         | <pre>// an int variable named 'a' is declared</pre>      |
|--------------------------------------|----------------------------------------------------------|
| const double cd = 8.7;               | <pre>// a double-precision floating-point constant</pre> |
| <pre>double sqrt(double);</pre>      | <pre>// a function taking a double argument and</pre>    |
|                                      | <pre>// returning a double result</pre>                  |
| <pre>vector &lt; Token &gt; v;</pre> | <pre>// a vector variable of Tokens (variable)</pre>     |

### Declarations

A header is a file containing declarations providing an interface to other parts of a program

- Declarations are frequently introduced into a program through headers
- This allows for abstraction—you don't have to know the details of a function like cout in order to use it.
   When you add:

```
#include "std_lib_facilities.h"
```

to your code, the declarations in the file std\_lib\_facilities.h become available (including cout, etc.).

#### Examples

At least three errors:

```
int main()
{
     cout << f(i) << '\n';
}</pre>
```

Add declarations:

```
#include <iostream> // we find the declaration of cout in here
using namespace std;
int main()
{
    cout << f(i) << '\n';
}</pre>
```

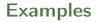

Define your own functions and variables:

```
#include <iostream> // we find the declaration of cout in here
using namespace std;
int f(int x ) { /* ... */ } // declaration of f
int main()
{
    int i = 7; // declaration of i
    cout << f(i) << '\n';
}</pre>
```

### Definitions

A definition is a declaration that (also) fully specifies the entity declared

Examples:

Examples of declarations that are not definitions

# **Declarations and Definitions**

• You *cannot* define something twice. A definition says what something is.

Examples

int a; // definition int a; // error: double definition double sqrt(double d) { ... } // definition double sqrt(double d) { ... } // error: double definition

• You can declare something twice A declaration says how something can be used

Example:

```
int a = 7; // definition (also a declaration)
extern int a; // declaration
double sqrt(double); // declaration
double sqrt(double d) { ... } // definition (also a declaration)
```

# Why both Declarations and Definitions?

- To refer to something, we need (only) its declaration
- Often we want the definition "elsewhere" Later in a file, in another file possibly written by someone else
- Declarations are used to specify interfaces: to your own code, and to libraries

   —> Libraries are key: we can't write all ourselves, and wouldn't want to
- In larger programs, place all declarations in header files to ease sharing

# Kinds of Declarations

The most interesting are

• Variables

int x; vector<int> vi2 {1,2,3,4};

- Constants
  void f(const X&);
  constexpr int i = sqrt(2);
- Functions double sqrt(double d) { /\*... \*/}
- Namespaces
- Types (classes and enumerations)
- Templates (see Chapter 19)

## Header files and Preprocessor

- A header is a file that holds declarations of functions, types, constants, and other program components.
- The construct

#include "std\_lib\_facilities.h"

is a preprocessor directive that adds declarations to your program Typically, the header file is simply a text (source code) file

- A header gives you access to functions, types, etc. that you want to use in your programs.
  - Usually, you don't really care about how they are written.
  - The actual functions, types, etc. are defined in other source code files
  - Often as part of libraries

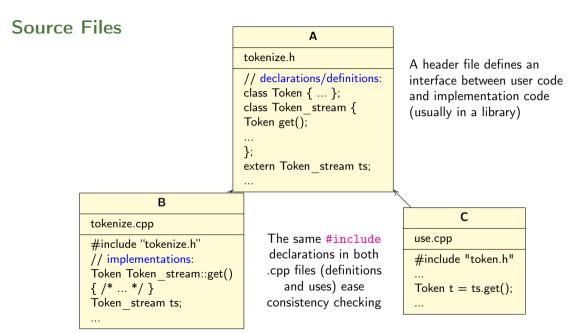

# **Conditional Compilation**

A common use of preprocessor is to avoid reading files more than once:

```
#ifndef MY_TOKENIZE_H
#define MY_TOKENIZE_H
    /* here the header information */
#endif
```

These directives are called macros

```
#ifdef WINDOWS
    #include ''my_windows_header.h''
#else
    #include ''my_linux_header.h''
#endif
```

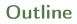

1. Declarations and Definitions

#### 2. Scopes

3. Functions

4. Namespaces

### Scope

- A scope is a region of program text
  - Global scope (outside any language construct)
  - Class scope (within a class)
  - Local scope (between { ... } braces)
  - Statement scope (e.g. in a for-statement)
- A name in a scope can be seen from within its scope and within scopes nested within that scope
  - Only after the declaration of the name ("can't look ahead" rule)
  - Class members can be used within the class before they are declared
- A scope keeps "things" local
  - Prevents one's variables, functions, etc., from interfering with others' Remember: real programs have many thousands of entities
  - Locality is good! Keep names as local as possible

#### Scope

```
#include "std_lib_facilities.h"
                                          // get max and abs from here
// no r, i, or v here
class My_vector {
  vector < int > v;
                                          // v is in class scope
public:
  int largest()
                                          // largest is in class scope
  Ł
    int r = 0;
                                         // r is local
    for (int i = 0; i<v.size(); ++i) // i is in statement scope</pre>
      r = max(r, abs(v[i]));
    // no i here
    return r:
  3
  // no r here
}:
// no v here
```

#### **Scopes Nest**

Avoid such complicated nesting and hiding: keep it simple!

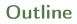

1. Declarations and Definitions

2. Scopes

3. Functions

4. Namespaces

# **Recap: Why Functions?**

- Chop a program into manageable pieces "divide and conquer"
- Match our understanding of the problem domain
  - Name logical operations
  - A function should do one thing well
- Functions make the program easier to read
- A function can be useful in many places in a program
- Ease testing, distribution of labor, and maintenance
- Keep functions small Easier to understand, specify, and debug

### **Functions**

• General form:

- Formal arguments are often called parameters
- If you don't want to return a value give void as the return type

```
void increase_power_to(int level);
```

Here, void means "doesn't return a value"

• A body is a block or a try block For example

```
{ /* code */ } // a block
try { /* code */ } catch(exception& e) { /* code */ } // a try block
```

• Functions represent/implement computations/calculations

### Functions: Call by Value

call-by-value  $\equiv$  send the function a copy of the argument's value

```
a:
int f(int a) { a = a+1; return a; }
                                                                 copy the value
int main()
                                                                    0
                                                               xx:
ſ
 int xx = 0;
 cout << xx << '\n'; // writes 0; f() doesn't change xx</pre>
 int yy = 7;
 cout << f(yy) << '\n'; // writes 8; f() doesn't change yy
                                                                     a:
 cout << yy << '\n'; // writes 7</pre>
                                                                 copy the value
}
                                                               yy:
                                                                    7
```

# Functions: Call by Reference

call-by-reference  $\equiv$  pass a reference to the argument

```
a:
int f(int& a) { a = a+1; return a; }
int main()
{
       int xx = 0;
                                                                 1st call (refer to xx)
       cout << f(xx) << '\n'; // writes 1</pre>
                            // f() changed the value of xx
       Ω
                                                                      XX:
       int yy = 7;
       cout << f(yy) << '\n'; // writes 8</pre>
                            // f() changes the value of yy
       cout << yy << '\n'; // writes 8
                                                                  2nd call (refer to yy)
}
```

yy:

### **Functions**

• Avoid (non-const) reference arguments when you can They can lead to obscure bugs when you forget which arguments can be changed

```
int incr1(int a) { return a+1; }
void incr2(int& a) { ++a; }
int x = 7;
x = incr1(x); // pretty obvious
incr2(x); // pretty obscure
```

- So why have reference arguments?
  - Occasionally, they are essential E.g., for changing several values For manipulating containers (e.g., vector)
  - const reference arguments are very often useful

## Call by Value / by Reference / by const-Reference

```
void f(int a, int& r, const int& cr) { ++a; ++r; ++cr; } // error: cr is const
void g(int a, int& r, const int& cr) { ++a; ++r; int x = cr; ++x; } // ok
int main()
{
    int x = 0;
    int z = 0;
    g(x,y,z); // x==0; y==1; z==0
    g(1,2,3); // error: reference argument r needs a variable to refer to
    g(1,y,3); // ok: since cr is const we can pass ''a temporary''
}
```

const references are very useful for passing large objects

### References

• reference is a general concept Not just for call-by-reference

```
int i = 7;
int& r = i;
r = 9; // i becomes 9
const int& cr = i;
// cr = 7; // error: cr refers to const
i = 8;
cout << cr << endl; // write out the value of i (that's 8)</pre>
```

• You can

think of a reference as an alternative name for an object

• You can't modify an object through a const reference make a reference refer to another object after initialization

#### Example

A range-for loop:

for (string s : v) cout << s << '\n'; // s is a copy of some v[i]
for (string& s : v) cout << s << '\n'; // no copy
for (const string& s : v) cout << s << '\n'; // and we don't modify v</pre>

## **Compile-time Functions**

You can define functions that can be evaluated at compile time: constexpr functions

Note: these functions must be very simple, just a return statement.

# **Guidance for Passing Variables**

- Use call-by-value for very small objects
- Use call-by-const-reference for large objects
- Use call-by-reference only when you have to
- Return a result rather than modify an object through a reference argument

For example:

```
class Image { /* objects are potentially huge */ };
void f(Image i); ... f(my_image); // oops: this could be s-l-o-o-o-w
void f(Image& i); ... f(my_image); // no copy, but f() can modify my_image
void f(const Image&); ... f(my_image); // f() won't mess with my_image
Image make_image(); // most likely fast! (''move semantics'' - later)
```

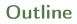

1. Declarations and Definitions

2. Scopes

3. Functions

4. Namespaces

#### Namespaces

7

Consider this code from two programmers Jack and Jill

```
class Glob { /*...*/ }; // in Jack's header file jack.h
class Widget { /*...*/ }; // also in jack.h
class Blob { /*...*/ }; // in Jill's header file jill.h
class Widget { /*...*/ }; // also in jill.h
#include "jack.h"; // this is in your code
#include "jill.h"; // so is this
void my_func(Widget p) // oops! - error: multiple definitions of Widget
{
```

#### Namespaces

- The compiler will not compile multiple definitions; such clashes can occur from multiple headers.
- One way to prevent this problem is with namespaces:

```
namespace Jack { // in Jack's header file
class Glob{ /*...*/ };
class Widget{ /*...*/ };
}
#include "jack.h"; // this is in your code
#include "jill.h"; // so is this
void my_func(Jack::Widget p) // OK, Jack's Widget class will not
{ // clash with a different Widget
}
```

#### Namespaces

- A namespace is a named scope
- The :: syntax is used to specify which namespace we are using and which (of many possible) objects of the same name we are referring to
- For example, cout is in namespace std, we could write:

```
std::cout << "Please enter stuff... \n";</pre>
```

#### using Declarations and Directives

• To avoid the tedium of

std::cout << "Please enter stuff... \n";</pre>

• you could write a using declaration

```
using std::cout; // when I say cout, I mean std::cout
cout << "Please enter stuff... \n"; // ok: std::cout
cin >> x; // error: cin not in scope
```

• or you could write a using directive

using namespace std; // ''make all names from namespace std available''
cout << "Please enter stuff... \n"; // ok: std::cout
cin >> x; // ok: std::cin

• More about header files in chapter 12

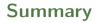

1. Declarations and Definitions

#### 2. Scopes

3. Functions

4. Namespaces